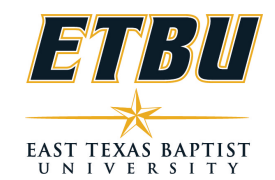

## **ONLINE COURSE CHECKLIST**

Academic Year 2021-2022 Term: \*

Name: School:  $\star$ 

Course Prefix & Number:

The following items are ALREADY on the interactive syllabi in Canvas and the downloadable syllabi for online courses and **CANNOT be changed**. These courses have been through an extensive design, review and approval process.

-Course Name and Number

-Course Description

-Prerequisites

-Student Learning Outcomes

-Textbook Information

-The course outline (curriculum map) that has been collated for assessment/outcome match -Grading Scale

-All appropriate online policies are linked in both syllabi to a policy portal that is kept up-to-date

NOTE: No written assignments can be changed or altered; these have been mapped to meet course outcomes. Discussion board questions may be changed as desired by faculty.

## **The following items must be completed to finalize the set-up of all online courses.**

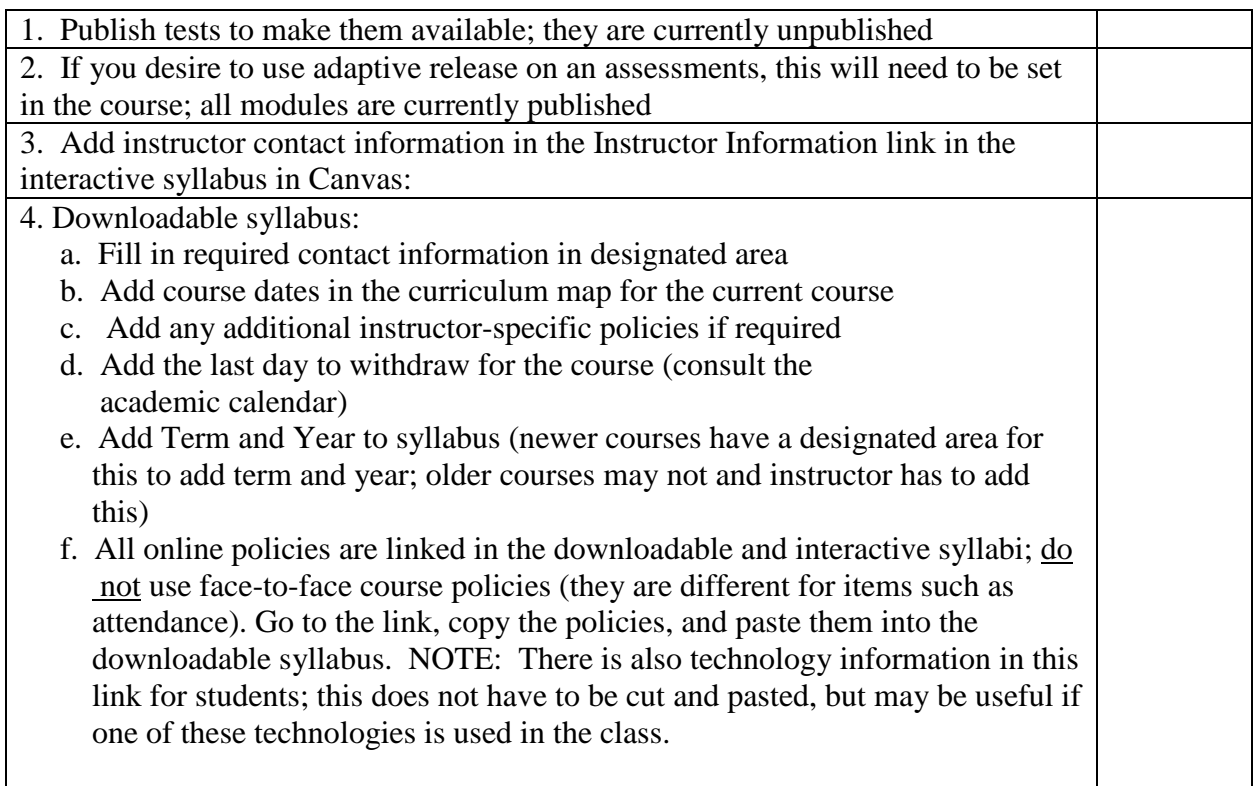

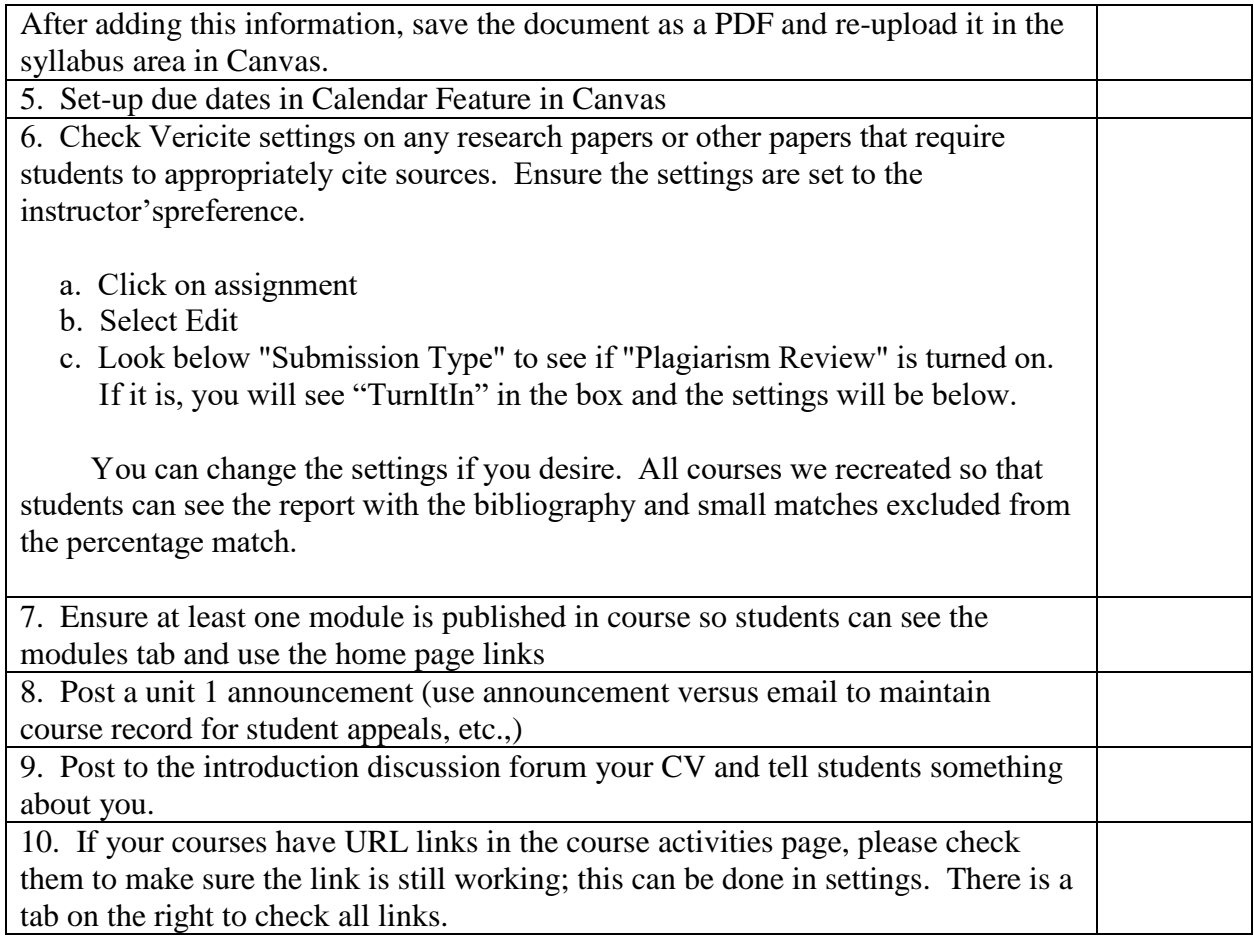

If any problems are noted or changes are required, please contact Online Education at (903) 923-2018.

Instructor Name: \_\_\_\_\_\_\_\_\_\_\_\_\_\_\_\_\_\_\_\_\_\_\_\_\_\_\_\_\_\_\_\_\_

Dean Signature: \_\_\_\_\_\_\_\_\_\_\_\_\_\_\_\_\_\_\_\_\_\_\_\_\_\_\_\_\_\_\_\_\_\_\_

March 2021